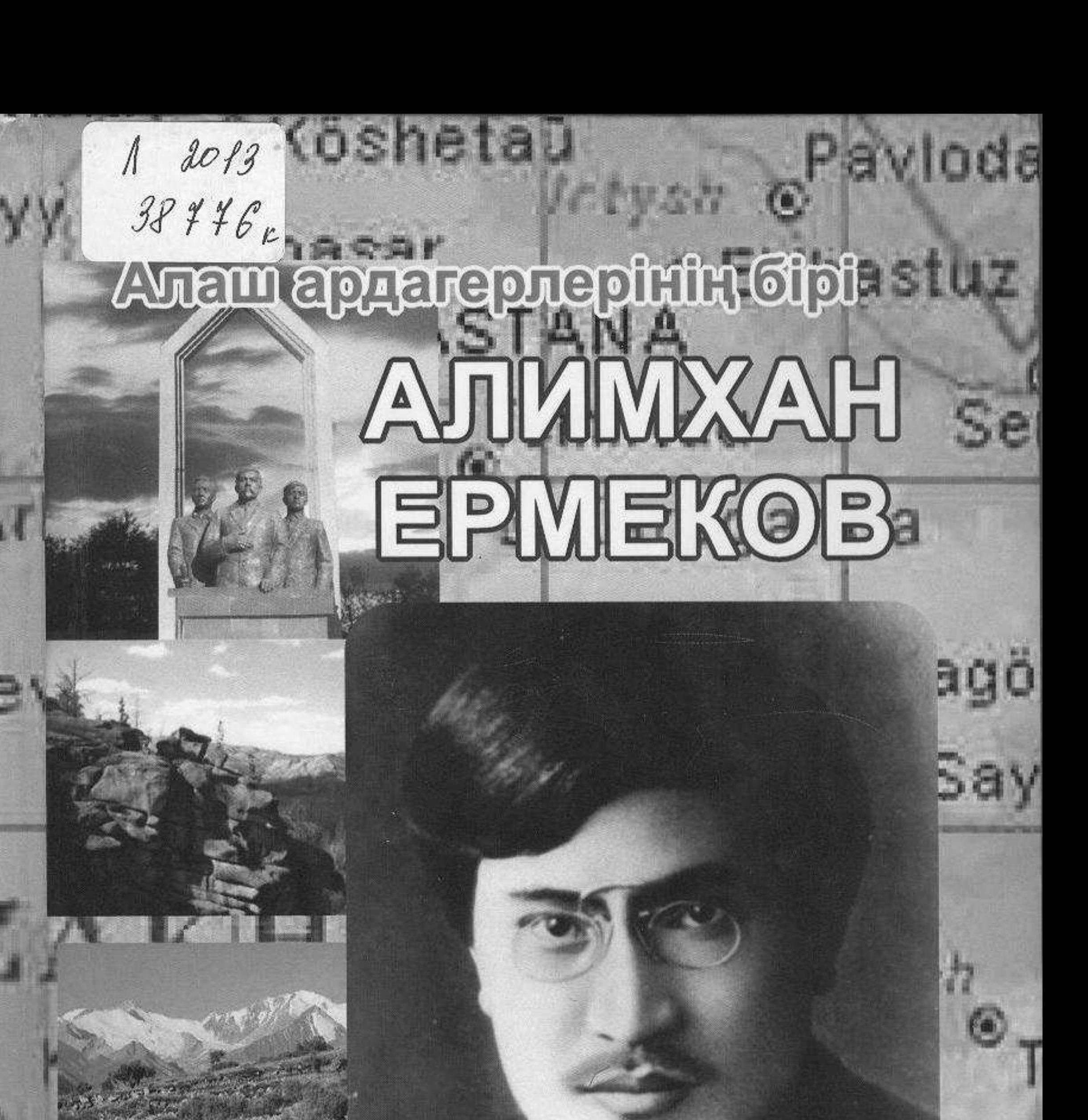

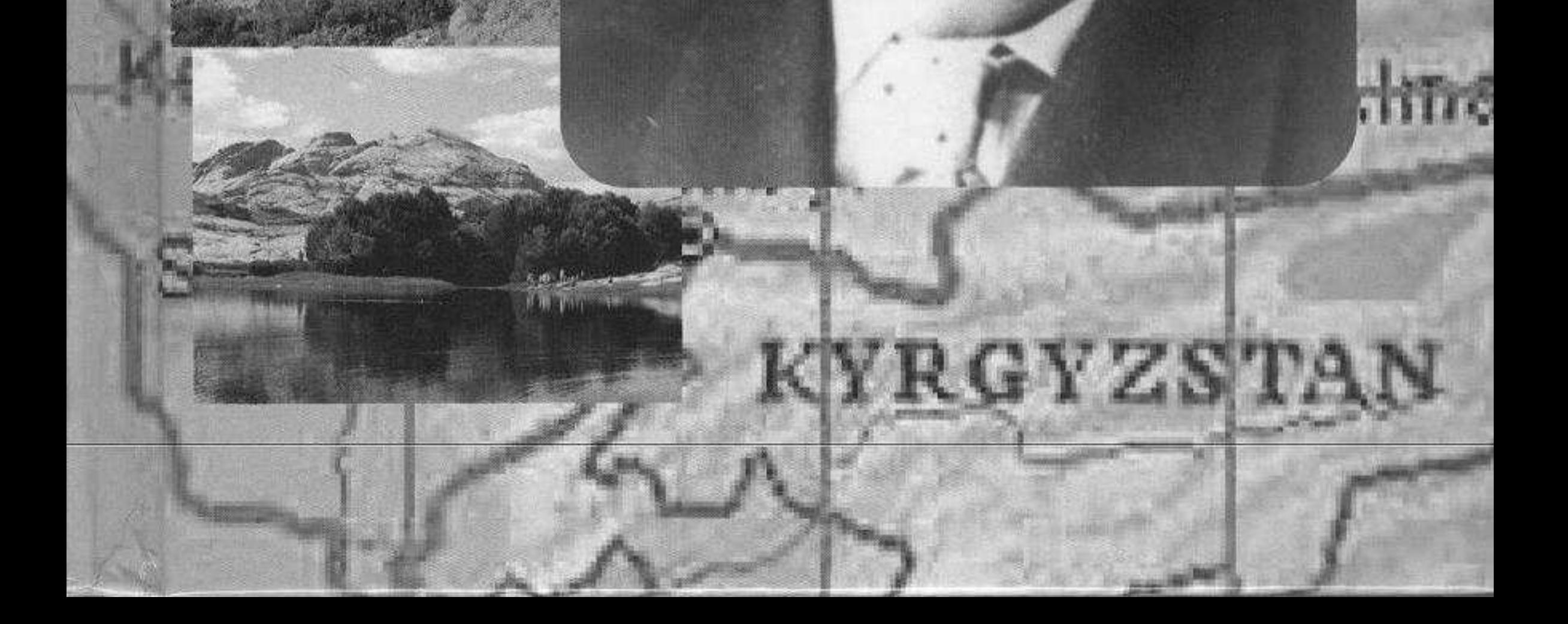

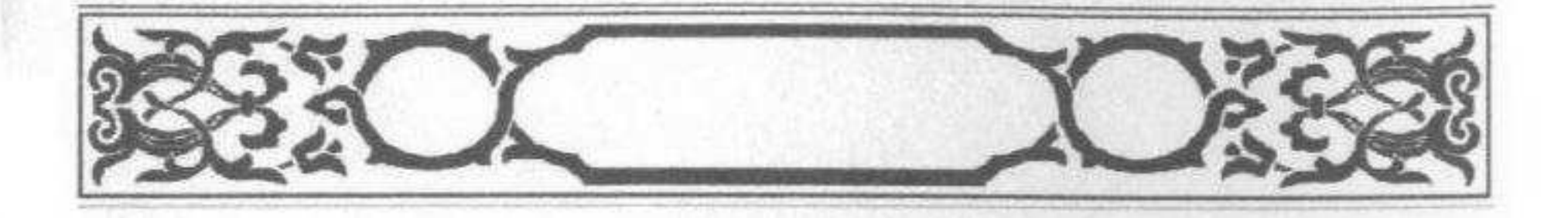

## **МАЗМ<del>У</del>НЫ**

## ЕСТЕЛІК МАҚАЛАЛАР

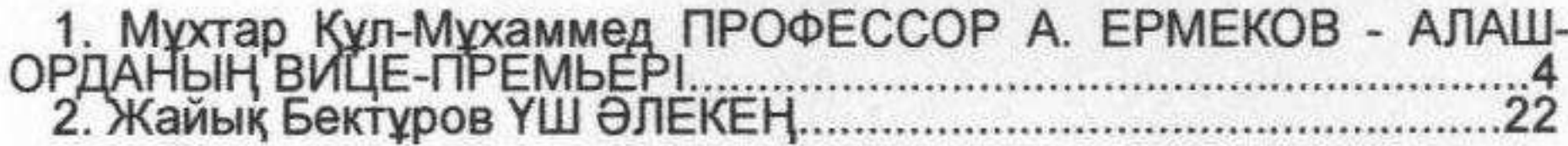

## **ЗЕРТТЕУЛЕР**

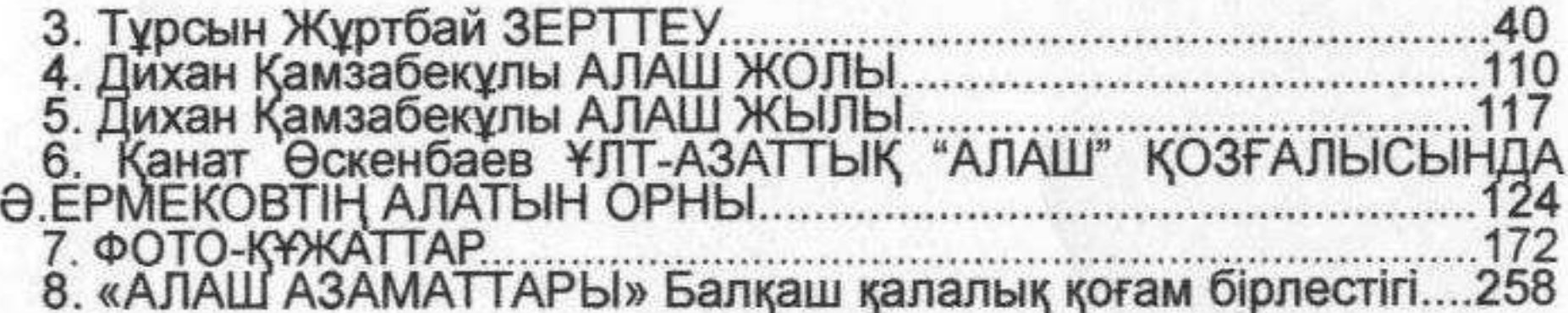

Anaps apparepting dipl **GONSMAR EPIRENTS** 

(2) こうていり こうしんしゅう トラントランドライブ 记载字路图形 **HILOATYOT ILITHMARRYH HATTEROPHY A Legothesian Matterment** 

Editorio 10, 08, 2010 insurant Science I Francisco da Santo da

Karnman propressive Econstructure non-arrange 21,6

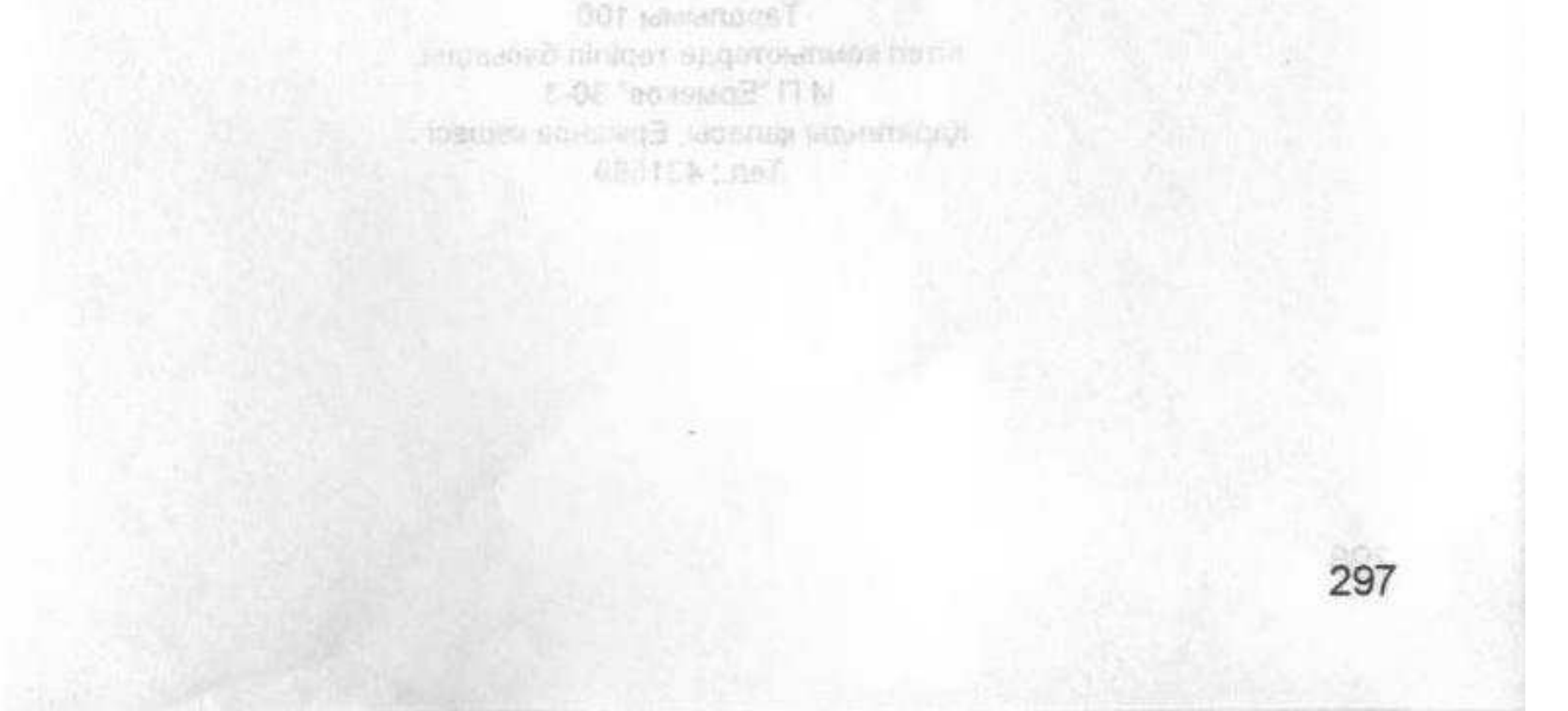